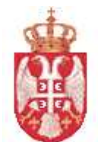

 **Република Србија МИНИСТАРСТВО ФИНАНСИЈА Управа за трезор Сектор за људске и материјалне ресурсе** Број: 404-00-498-10/19-001-008 11. oктобар 2019. године Поп Лукина 7-9 Б е о г р а д

## **МИНИСТАРСТВО ФИНАНСИЈА УПРАВА ЗА ТРЕЗОР Београд, Поп Лукина 7-9**

*о б ј а в љ у ј е*

## **ПОЗИВ ЗА ПОДНОШЕЊЕ ПОНУДА**

## **1. Назив, адреса и интернет страница наручиоца:**

Наручилац: Министарство финансија - Управа за трезор, aдреса: ул. Поп Лукина бр. 7-9, 11000 Београд, ПИБ: 103964453; матични број: 17862146; интернет страница наручиоца: [www.trezor.gov.rs.](http://www.trezor.gov.rs/)

**2. Врста наручиоца**: Орган државне управе.

**3. Врста поступка јавне набавке:** Отворени поступак.

**4. Опис предмета јавне набавке**: Предмет јавне набавке ОП број 34/2019 je набавкa добара – Софтвер за финансирање и рачуноводство.

**5. Назив и ознака из општег речника набавке:** Програмски пакети и информациони системи  $-4800000$ .

**6. Партије:** Предмет јавне набавке није обликован по партијама.

**7. Критеријум за доделу уговора:** У предметном поступку јавне набавке критеријум за доделу уговора је "најнижа понуђена цена".

**8. Елементи критеријума, односно начин на који ће наручилац извршити доделу уговора у ситуацији када постоје две или више понуда са истом најнижом понуђеном ценом**: Уколико после извршеног рангирања понуда, две или више понуда имају исту најнижу понуђену цену, уговор ће бити додељен понуђачу који је понудио дужи рок плаћaњa.

**9. Начин преузимања конкурсне документације:** Конкурсна документација може се преузети на Порталу јавних набавки www.portal.ujn.gov.rs и интернет страници наручиоца [www.trezor.gov.rs.](http://www.trezor.gov.rs/)

**10. Начин подношења понуде и рок**: Понуде се подносе непосредно (лично) или путем поште, у затвореној коверти или кутији, затвореној на начин да се приликом отварања понуда може са сигурношћу утврдити да се први пут отвара. На полеђини коверте или на кутији навести адресу понуђача. У случају да понуду подноси група понуђача, на коверти/кутији је потребно назначити да се ради о групи понуђача и навести адресу свих учесника у заједничкој понуди. Понуду доставити на адресу: Министарство финансија - Управа за трезор, Централа Београд, Поп Лукина 7-9, Београд, писарница, са назнаком: ,,**Понуда за јавну набавку добара - Софтвер за финансирање и рачуноводство, OП број 34/2019 - НЕ ОТВАРАТИ". Рок за подношење понуда је до 12. новембра 2019. године, до 12:00 часова.**

**11. Место, време, и начин отварања понуда:**

Јавно отварање понуда одржаће се **12. новембра 2019. године, са почетком у 12:15** часова у просторијама Министарства финансија - Управа за трезор, Централа Београд, Поп Лукина 7-9, Београд, VI спрат, сала бр. 603. Отварање понуда је јавно и може присуствовати свако заинтересовано лице.

Понуда коју наручилац није примио у року одређеном за подношење понуда, односно која је примљена по истеку дана и сата до којег се могу понуде подносити, сматраће се неблаговременом.

Наручилац ће, након окончања поступка отварања понуда, неблаговремену понуду вратити неотворену понуђачу, са назнаком да је поднета неблаговремено.

Пожељно је да сва документа, достављена уз понуду буду повезана траком и запечаћена, тако да се не могу накнадно убацивати, одстрањивати или замењивати појединачни листови, односно прилози, а да се видно не оштете листови или печат.

**12. Услови под којима представници понуђача могу учествовати у поступку отварања понуда:** У поступку отварања понуда могу активно учествовати само овлашћени представници понуђача. Представници понуђача, пре почетка јавног отварања понуда, морају Комисији наручиоца поднети пуномоћје за учешће у поступку јавног отварања понуда.

**13. Рок за доношење одлуке:** Одлука о додели уговора биће донета у року до 20 (двадесет) дана од дана отварања понуда.

**14. Контакт**: Служба за контакт, e-mail адреса: [javnenabavke@trezor.gov.rs.](mailto:javnenabavke@trezor.gov.rs)